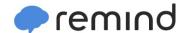

## Sign up for important updates from M. Vang.

Get information for EDHS ACTIVITIES and News right on your phone—not on handouts.

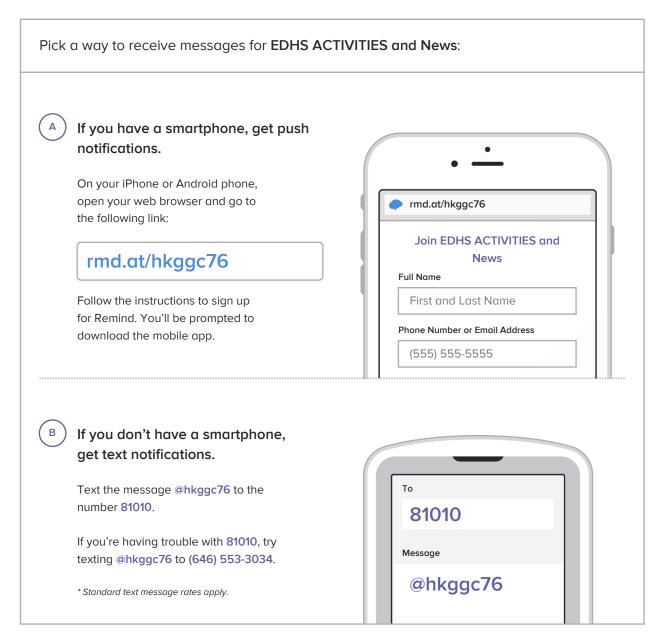

Don't have a mobile phone? Go to rmd.at/hkggc76 on a desktop computer to sign up for email notifications.